# From Hindsight to Foresight: Enhancing Design Artifacts for Business Logic Flaw Discovery

Carmen Cheh<sup>1</sup>, Nicholas Tay<sup>2</sup>, and Binbin Chen<sup>2</sup>

<sup>1</sup>Advanced Digital Sciences Center (ADSC), Singapore

<sup>2</sup>Singapore University of Technology and Design (SUTD), Singapore

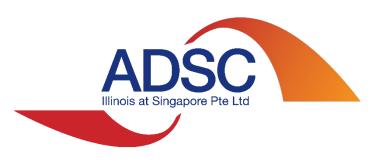

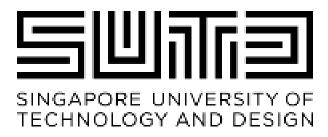

# Motivation

Financial Services: Web Application Attacks Grow by 38% In First Half of 2021

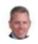

by Terry Ray on August 19, 2021

(Imperva, 2021)

Empir Software Eng (2008) 13:289–302 DOI 10.1007/s10664-008-9062-z

Realizing quality improvement through test driven development: results and experiences of four industrial teams

Nachiappan Nagappan • E. Michael Maximilien • Thirumalesh Bhat • Laurie Williams

(Microsoft)

(IVIICIOSOI)

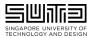

High cost for fixing security issues in later stages (source: NIST)

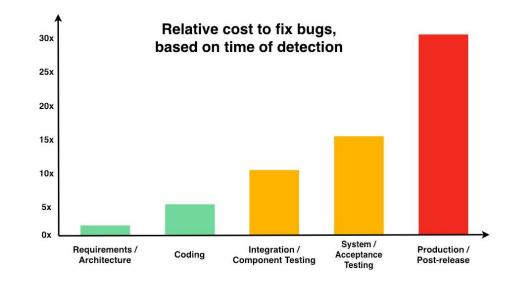

# Background: Use Case Scenario Testing

### Use case scenario

Scenario: Registering an account

Given I am a new user

When I want to register a new account

**And** I specify the name as "Saul Goodman"

**And** I specify the password as "Heisenberg"

And I confirm the password as "Heisenberg"

**And** I register this account

Then I should be notified that my account is created

### Test results

Scenario: Registering an account

Given I am a new user

When I want to register a new account

**And** I specify the name as "Saul Goodman"

**And** I specify the password as "Heisenberg"

And I confirm the password as "Heisenberg"

**And** I register this account

**Then** I should be notified that my account is created

1 scenario (1 passed)

7 steps (7 passed)

### Test code

```
/* @When I want to register a new account */
public function iWantToRegisterNewAccount(): void
    $this->fillContent();
/* @When I specify the password as :password */
public function iSpecifyThePasswordAs(string $password = ''):
void
    $this->content['password'] = $password;
/* @When I register this account */
public function iRegisterThisAccount(): void
    $this->client->request(,
        'POST', '/api/v2/shop/customers', [], [],
         ['HTTP ACCEPT' => 'application/ld+json', 'CONTENT TYPE'
          'application/ld+json'], json_encode($this->content,
=>
                   \JSON THROW ON ERROR));
        $this->content = [];
```

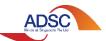

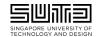

# Our Vision: Create High-quality Misuse Case Scenarios

### Use case scenario

Scenario: Registering an account

Given I am a new user

When I want to register a new account

And I specify the name as "Saul Goodman"

**And** I specify the password as "Heisenberg"

**And** I confirm the password as "Heisenberg"

**And** I register this account

Then I should be notified that my account is created

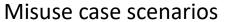

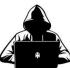

Scenario: Registering an account

Given I am a new user

When I want to register a new account

And I specify the name as "%&#^@&"

**And** I specify the password as "Heisenberg"

And I confirm the password as "Heisenberg"

And I register this account

Then I should be notified that my account is created

### Test results

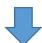

Scenario: Registering an account

Given I am a new user

When I want to register a new account

And I specify the name as "%&#^@&"

And I specify the password as "Heisenberg"

And I confirm the password as "Heisenberg"

And I register this account

**Then** I should be notified that my account is created

1 scenario (1 failed)

7 steps (the third step failed)

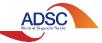

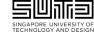

# Design Constraints Can Help

### Use case scenario

Scenario: Registering an account

Given I am a new user

When I want to register a new account

And I specify the name as "Saul Goodman"

**And** I specify the password as "Heisenberg"

And I confirm the password as "Heisenberg"

**And** I register this account

Then I should be notified that my account is created

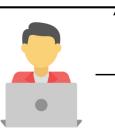

### Design constraints

- 1. Only new users can register an account
- 2. Name must not have any special character
- 3. Password must follow company's password policy
- 4. Confirmed password must be the same as the specified password
- 5. All fields must be filled in
- 6. Name and password can be specified in any order

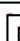

### Misuse case scenarios

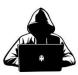

Scenario: Registering an account

Given I am a new user

When I want to register a new account

And I specify the name as "%&#^@&"

**And** I specify the password as "Heisenberg"

And I confirm the password as "Heisenberg"

**And** I register this account

Then I should be notified that my account is created

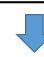

### Test results

Scenario: Registering an account

Given I am a new user

When I want to register a new account

And I specify the name as "%&#^@&"

And I specify the password as "Heisenberg"

**And** I confirm the password as "Heisenberg"

And I register this account

**Then** I should be notified that my account is created

1 scenario (1 failed)

7 steps (the third step failed)

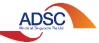

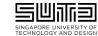

# What Kind of Design Constraints?

### Use case scenario

Scenario: Registering an account

- (1) Given I am a (a): new user
- (2) When I want to register a new account
- (3) And I specify the name as (b): "Saul Goodman"
- (4) And I specify the password as (c): "Heisenberg"
- (5) And I confirm the password as (d): "Heisenberg"
- **(6)** And I register this account
- (7) Then I should be notified that my account is created

# Access Only new users can register an account Range Name must not have any special character Correlation Confirmed password must be the same as the specified password

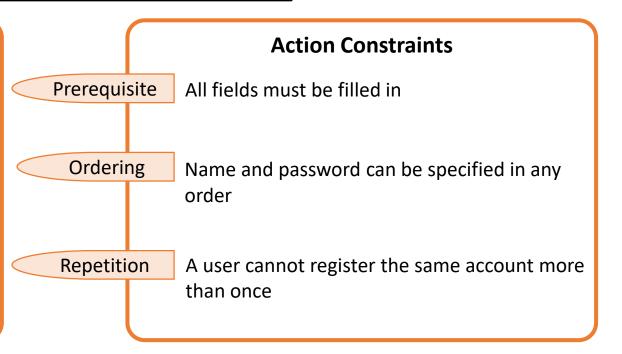

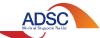

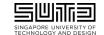

# From Design Constraints to Misuse Case Scenario

| Constraints         |              | From Constraints to MUCS                                             | Example MUCS Snippets                                                                                                    |
|---------------------|--------------|----------------------------------------------------------------------|----------------------------------------------------------------------------------------------------|
| Data<br>Constraints | Access       | Replace input parameter with invalid value.                          | Given I am an existing user                                                                                                    |
|                     |              |                                                                      | And I specify the name as "!#\$@#%"                                                                                                    |
|                     | Range        |                                                                      | And I specify the password as "Heisenberg" And I confirm the password as "hackingthis"                                                                                                    |
|                     | Correlation  |                                                                      |                                                                                                    |
| Action Constraints  | Prerequisite | Remove each prerequisite step                                        | And I specify the name as "Saul Goodman" And I specify the password as "Heisenberg" And I confirm the password as "Heisenberg" And I register this account                                                                                                    |
|                     | Ordering     | Swap ordering of steps in a way that does not satisfy the constraint | And I confirm the password as "Heisenberg" And I specify the password as "Heisenberg"                                                                                                    |
|                     | Repetition   | Duplicate the group of steps                                         | When I want to register a new account And I specify the name as "Saul Goodman" And I specify the password as "Heisenberg" And I confirm the password as "Heisenberg" And I register this account And I want to register a new account And I specify the name as "Saul Goodman" And I specify the password as "Heisenberg" And I confirm the password as "Heisenberg" And I register this account |

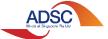

# Our User Study: Objective & Approach

- Main research question: Can developers easily specify useful design constraints?
- Baseline: Developers will manually enumerate misuse case scenarios that they would like to test.
- Project used: Ecommerce open source project, Sylius, and filesharing open source project, ownCloud

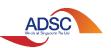

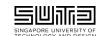

# User Study Results: Constraints Specified

| Constraints   | Examples specified by participants                                                                                                    |  |  |
|---------------|----------------------------------------------------------------------------------------------------|--|--|
| Access        | Only administrators can change the tax rate, add a product, and create a new promotion                                                                                                    |  |  |
| Range         | Shipping amount, product price, tax rate, and coupons' per customer usage limit should not be negative Passwords should follow the format set by the application's password policy HTTP method for accessing remote files must be POST or GET |  |  |
| Correlation   | New password should be the same as re-confirmed password during resetting password.  Only pre-defined variants can be used when adding product to cart                                                                                        |  |  |
| Pre-requisite | User must login first before doing any action User must add a product to cart to continue with checkout User must select shipping method to continue with checkout                                                                            |  |  |
| Ordering      | Checkout steps must be performed in strict order from addressing to shipping, and then to payment  Administrator must log in first before performing administrative duties                                                                    |  |  |
| Repetition    | Following same reset password link twice should not allow user to change password Using a promotion multiple times should result in usage being decreased by equal amount                                                                     |  |  |

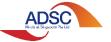

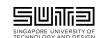

# **Evaluation**

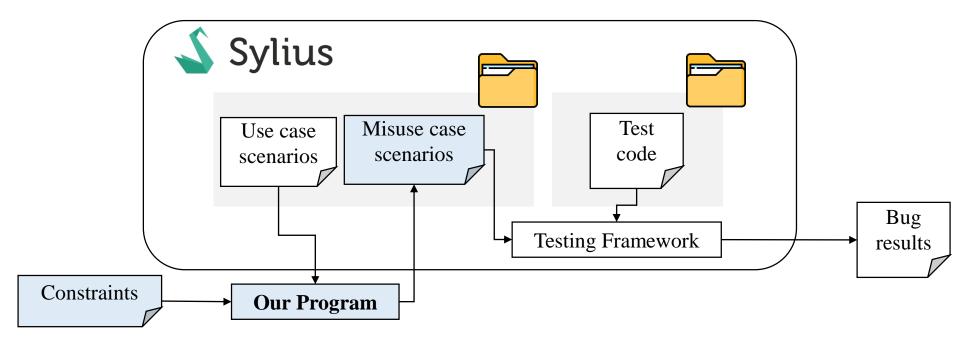

- Ran misuse case scenarios on:
  - Old version of Sylius (2016)
  - Latest version of Sylius (as of the writing of the paper)
- Misuse case scenarios and results of running them have been released as artifacts<sup>1</sup>

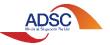

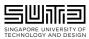

# Turning Hindsight into Foresight

 Context: A security issue was reported by someone. After the Sylius developers fix the flaws, they add a misuse case scenario which is used to validate that the flaws are mitigated

 Findings: The generated misuse case scenarios are similar to those created by Sylius developers

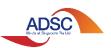

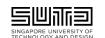

# Turning Hindsight into Foresight: Example

### Use case scenario

### @ui

Scenario: Adding a new shipping method

Given I am logged in as an administrator

When I want to create a new shipping method

And I specify its code as "Fedex"

And I specify its amount as 50

And I add it

Range Constraint:

Amount > 0

Then I should be notified that it has been successfully created

### Our generated misuse case scenario

### @ui

Scenario: Adding a new shipping method

**Given** I am logged in as an administrator

When I want to create a new shipping method

And I specify its code as "Fedex"

And I specify its amount as -50

And I add it

**Then** I should be notified that it has been successfully created it

### Sylius misuse case scenario

### @ui

Scenario: Adding a new shipping method

**Given** I am logged in as an administrator

When I want to create a new shipping method

And I specify its code as "Fedex"

And I specify its amount as -50

And I try to add it

**Then** I should be notified that shipping cannot be below 0

**And** shipping method code "Fedex" should not be added

# Expected Result: FAIL

### @ui

Scenario: Adding a new shipping method

**Given** I am logged in as an administrator

When I want to create a new shipping method

And I specify its code as "Fedex"

And I specify its amount as -50

And I add it

Then I should be notified that it has been successfully created

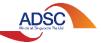

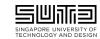

**PASS** 

# Discovery of New Flaws

- Findings: 5 new flaws are discovered and brought to Sylius developers' attention. Flaws are currently (being) fixed.
- Our results show that we generate a larger coverage of potential misuse case scenarios for a given constraint

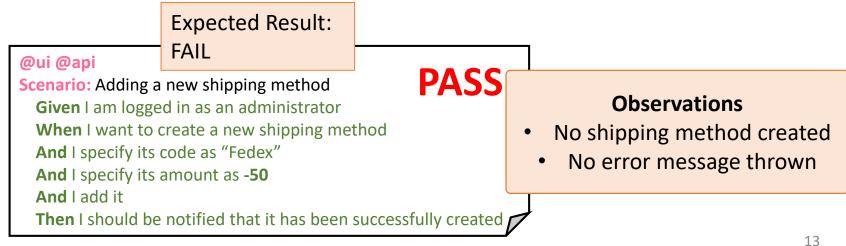

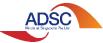

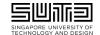

# Expected Result: FAIL

# Discovery of New Flaws: Examples

@ui

### **PASS**

Scenario: Modify tax rate

**Given** the store has "US Sales tax" tax rate of 20%

**And** I am logged in as an administrator

And I want to modify a tax rate "US Sales tax"

When I want to specify its amount as "-16%"

**And** I save my changes

Then this tax rate amount should be changed

Range Constraint: Amount > 0%

# Expected Result: FAIL

@ui

### **FAIL**

**Scenario:** Purchase product

**Given** the store has a "US Sales tax" tax rate of **-10%** 

And the store has a product "T-Shirt" at \$100

And I am logged in as "John"

When I add product "T-Shirt" to the cart

Then my cart total should be \$110

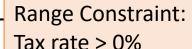

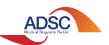

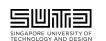

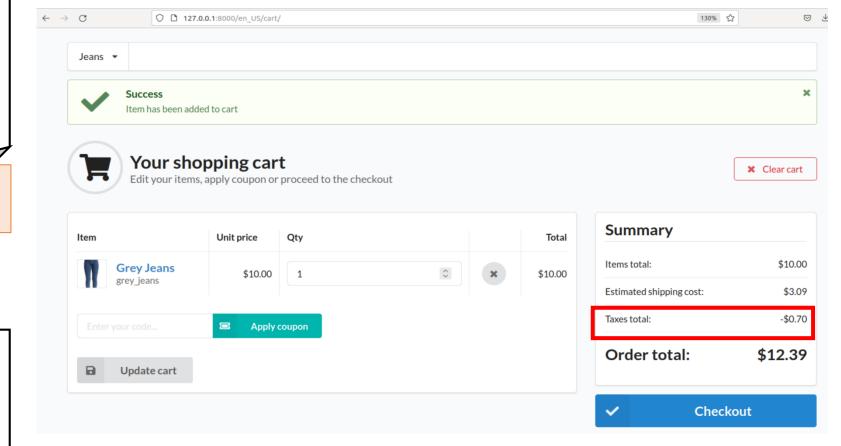

# Discovery of New Flaws: Examples

### Our generated misuse case scenario

### @ui

Scenario: Completing shipping step for checkout

**Given** the store has "Post" shipping method with "\$10" fee

**And** I have product "TShirt" in the cart

And I specify the shipping address as "908 LA"

When I select "Post" shipping

**And** I complete the shipping step

**Then** I should be on the payment step

## **PASS**

Prerequisite Constraint:
User must select shipping method

**PASS** 

### Sylius misuse case scenario

### @ui

Scenario: Completing shipping step for checkout

Given the store has "Post" shipping method with "\$10" fee

And I have product "TShirt" in the cart

And I specify the shipping address as "908 LA"

When I do not select a shipping method

And I try to complete the shipping step

Then I should still be on the shipping step

### Expected Result:

FAIL

Before the flaw was fixed

**PASS** 

**FAIL** 

After the flaw was fixed

### @ui

Scenario: Completing shipping step for checkout

Given the store has "Post" shipping method with "\$10" fee

**And** I have product "TShirt" in the cart

And I specify the shipping address as "908 LA"

When I select "Post" shipping

**And** I complete the shipping step

Then I should be on the payment step

### @ui

Scenario: Completing shipping step for checkout

Given the store has "Post" shipping method with "\$10" fee

And I have product "TShirt" in the cart

And I specify the shipping address as "908 LA"

When I do not select a shipping method

And I try to complete the shipping step

Then I should still be on the shipping step

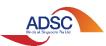

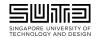

Test code has not been completed yet

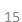

# Discovery of New Flaws: Examples

### Use case scenario

### @ui

Scenario: Counting promotion usage

**Given** there is a promotion "Limit" limited to 2 usage

And there is a customer "A" that bought a "Tshirt"

And the customer used "Limit" promotion

And the customer cancelled this order

When the administrator browses promotions

**Then** the "Limit" promotion should be used 0 times

Repetition Constraint:
Buying a product using the promotion twice should reduce the promotion usage to 1

Expected Result: FAIL

Our generated misuse case scenario

### @ui

**Scenario:** Counting promotion usage

**Given** there is a promotion "Limit" limited to 2 usage

And there is a customer "A" that bought a "Tshirt"

And the customer used "Limit" promotion

**And** there is a customer "A" that bought a "Tshirt"

And the customer used "Limit" promotion

And the customer cancelled this order

When the administrator browses promotions

Then the "Limit" promotion should be used 0 times

Promotion is not even applied to the order!

Missing promotion definition step:

And the promotion gives \$10 discount to every order.

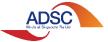

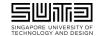

**PASS** 

# Challenges

- Making it easier for developers to specify constraints
  - Intuitive syntax vs. expressiveness
- Generating misuse case scenarios for data constraints
  - Fuzzing parameters in a "smart" way
  - Maintaining certain syntax to match regex expression in code annotation
- Specifying detailed expected results when constraints are violated
  - Failure of misuse case scenario can be due to improper formulation of scenario/test code (which is not a design flaw)
  - Failure of misuse case scenario can happen at different steps in scenario

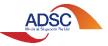

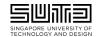

# Related Work

### **State-of-the-Practice Tools**

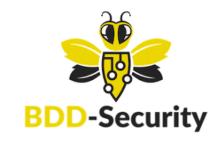

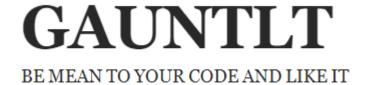

### State-of-the-Art Research

- Model-based security testing and Design-by-Contract are two applicable concepts that can be introduced early on in design phase
- Types of design documents or models used for creating tests
  - Formal language models [1], [2]
  - Graphical models [3], [4]
  - Manual documentation [5]
  - Misuse case specification [6]

- [1] M. R. Buchler, "Semi-automatic security testing of web applications with fault models and properties", PhD dissertation, Technical University of Munich, 2015.
- [2] P. A. Pari Salas, P. Krishnan, and K. J. Ross, "Model-based security vulnerability testing," in Australian Software Engineering Conference (ASWEC), 2007, pp. 284-296.
- [3] A. Marback, H. Do, K. He, S. Kondamarri, and D. Xu, "Security test generation using threat trees," in *Proceedings of the 4<sup>th</sup> International Workshop on Automation of Software Test*, D. Dranidis, S. P. Masticola, and P. A. Strooper, Eds. IEEE Computer Society, 2009, pp. 62-69.
- [4] K. He, Z. Feng, and X. Li, "An attack scenario based approach for software security testing at design stage," in *International Symposium on Computer Science and Computational Technology*, vol. 1, 2009, pp. 782-787. [5] Y. Chen, L. Xing, y. Qin, X. Liao, X. Wang, K. Chen, and W. Zou, "Devils in the guidance: Predicting logic vulnerabilities in payment syndication services through automated documentation analysis," *in 28<sup>th</sup> USENIX Security Symposium*. Santa Clara, CA: USENIX Association, Aug. 2019, pp. 747-764.
- [6] P. X. Mai, F. Pastore, A. Goknil, and L. C. Briand, "A natural language programming approach for requirements-based security testing," in *IEEE 29<sup>th</sup> International Symposium on Software Reliability Engineering (ISSRE)*, 2018, pp. 58-69.

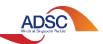

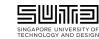

# Our Framework

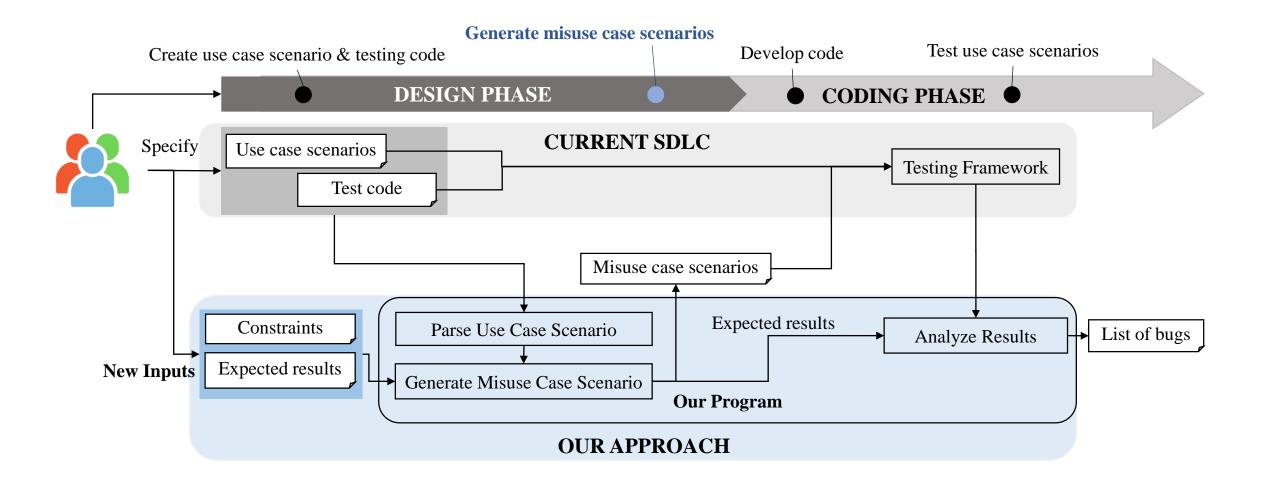

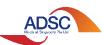

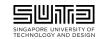

# Questions

This research/project is supported in part by the National Research Foundation, Singapore and Infocomm Media Development Authority, and in part by the SUTD Start-up Research Grant The authors would like to thank Ms. Alice Kham and Mr. En Low for their contributions to performing the experimental evaluation.

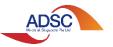

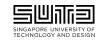